Année 2014-2015

## **SUITES**

**Exercice 0.1** En utilisant la définition de la limite montrer que

1.  $\lim_{n \to +\infty} \frac{2n+1}{n+2} = 2.$ <br>2.  $\lim_{n \to +\infty} \sqrt[n]{9} = 1.$ 3.  $\lim_{n \to +\infty} q^n = \begin{cases} +\infty & \text{si } q > 1 \\ 1 & \text{si } q = 1 \\ 0 & \text{si } 0 < q < 1 \end{cases}$ 

**Exercice 0.2** Calculer les limites suivantes

1.  $\lim_{n \to +\infty} (-1)^n + \frac{1}{n}$ 2.  $\lim_{n \to +\infty} \frac{(-1)^n}{n}$ 3.  $\lim_{n \to +\infty} \frac{n \sin(n!)}{n^2+1}$ 4.  $\lim_{n \to +\infty} (\sqrt{n+1} - \sqrt{n})$ 5.  $\lim_{n \to +\infty} \frac{2^{n+1} + 3^{n+1}}{2^{n} + 3^n}$ 6.  $\lim_{n \to +\infty} \left(\frac{n+5}{n+3}\right)^n$ 

Exercice 0.3 Soit la suite de terme général

$$
u_n = \frac{1}{1 \times 2} + \frac{1}{2 \times 3} + \frac{1}{3 \times 4} + \dots + \frac{1}{n(n+1)}
$$

1. Montrer que  $\frac{1}{n(n+1)} = \frac{a}{n} + \frac{b}{n+1}$ .<br>2. Calculer  $\lim_{n \to +\infty} u_n$ .

Exercice 0.4 Soit la suite définie par

$$
\begin{cases} u_0 = \frac{1}{2} \\ u_{n+1} = (u_n)^2 + \frac{2}{9} \end{cases}
$$

- 1. Montrer que  $\forall n \in \mathbb{N}, \frac{1}{3} < u_n < \frac{2}{3}$ .
- 2. Etudier la monotonie de  $(u_n)_n$ .

3. En déduire que  $(u_n)_n$  est une suite convergente, et donner sa limite.

Exercice 0.5 Soit la suite définie par

$$
u_0 = 1
$$
  

$$
u_{n+1} = \frac{4u_n}{1+u_n}
$$

- 1. Montrer que  $\forall n \in \mathbb{N}, u_n > 0.$
- 2. Etudier la monotonie de  $(u_n)_n$ .
- 3. En déduire que  $(u_n)_n$  est une suite convergente, et donner sa limite.

Productique

Exercice 0.6 Montrer que les deux suites  $(u_n)_n$  et  $(v_n)_n$  définies par

$$
u_n = 1 + \frac{1}{1!} + \frac{1}{2!} + \dots + \frac{1}{n!}
$$
  

$$
v_n = u_n + \frac{1}{n!}
$$

sont adjacentes.

**Exercice 0.7** Montrer que la suite de terme général  $u_n = 1 + \frac{1}{1} + \frac{1}{2} + ... + \frac{1}{n}$  est  $divergente.$ 

Productique Analyse Analyse 1ère Année

Fiche de 70 Suite.

Exercise 1: 
$$
(\frac{1}{n-1}, \frac{1}{n+2})
$$
  
\n1-  $\lim_{n\to\infty} \frac{3n+1}{n+2} = 3$   
\n $5\pi i \le 3$  or  $\lim_{n\to\infty} \frac{1}{n+2} = 3$   
\n $\int \frac{3n+1}{n+2} = 2$   
\n $\int \frac{2n+1}{n+2} = 2$   
\n $\int \frac{2n+1}{n+2} = 2$   
\n $\int \frac{2n+1}{n+2} = 2$   
\n $\int \frac{2}{n+2} = 2$   
\n $\int \frac{2}{n+2} = 2$   
\n $\int \frac{2}{n+2} = 2$   
\n $\int \frac{2}{n+2} = 2$  or  $\int \frac{2}{n+2} = 2$  or  $\int \frac{2}{n+2} = \int \frac{2}{n+2} = \int \frac{2}{n+2} = \int \frac{2}{n+2} = \int \frac{2}{n+2} = \int \frac{2}{n+2} = \int \frac{2}{n+2} = \int \frac{2}{n+2} = \int \frac{2}{n+2} = \int \frac{2}{n+2} = \int \frac{2}{n+2} = \int \frac{2}{n+2} = \int \frac{2}{n+2} = \frac{\pi}{2} = \frac{\pi}{2} = \frac$ 

Exercise 2:  
\n
$$
\iint_{B_{\alpha}} \frac{1}{\alpha} e^{-(x)} dx = \iint_{B_{\alpha}} \frac{1}{\alpha} e^{-(x)} dx = \iint_{B_{\alpha}} \frac{1}{\alpha} dx = \iint_{B_{\alpha}} \frac{1}{\alpha} dx = \iint_{B_{\alpha}} \frac{1}{\alpha} dx = \iint_{B_{\alpha}} \frac{1}{\alpha} dx = \iint_{B_{\alpha}} \frac{1}{\alpha} dx = \frac{1}{\alpha}
$$
\n
$$
\iint_{B_{\alpha}} \frac{1}{\alpha} e^{-(x)} dx = \frac{-1}{\alpha} \int_{B_{\alpha}} \frac{1}{\alpha} dx = \frac{1}{\alpha} \int_{B_{\alpha}} \frac{1}{\alpha} dx = \frac{1}{\alpha} \int_{B_{\alpha}} \frac{1}{\alpha}
$$

$$
u_{n} = 1
$$
  
\n
$$
u_{n} = \frac{1}{4x^{2}} + \frac{1}{2x^{3}} + \frac{1}{3x^{4}} + \dots + \frac{1}{n(n+1)} = (1 - \frac{1}{2}) + (\frac{1}{2} - \frac{1}{3}) + (\frac{1}{3} - \frac{1}{4}) + \dots + (\frac{1}{n} - \frac{1}{n+1})
$$
  
\n
$$
= 1 - \frac{1}{n+1}
$$
  
\n
$$
u_{n} = 1
$$

Exercice 4:  $\begin{cases} u_{n+1} = (u_n)^2 + \frac{3}{9} \\ u_{n+1} = (u_n)^2 + \frac{3}{9} \end{cases}$ 

1- On montre par vécurrence que  $\overline{t}$ n,  $\frac{1}{3}$  <  $u_{n} < \frac{3}{3}$ . pour  $n = 0$   $\frac{1}{3} < l_0 = \frac{1}{2} < \frac{2}{3}$ pour n=0  $\frac{1}{3}$ <  $\frac{1}{2}$ <  $\frac{2}{3}$ <br>On tappose que  $\frac{1}{3}$ <  $\frac{1}{3}$ <  $\frac{1}{3}$ ,  $\frac{1}{4}$   $\frac{1}{3}$   $\frac{1}{4}$   $\frac{1}{4}$   $\frac{1}{4}$   $\frac{1}{4}$   $\frac{1}{4}$   $\frac{1}{4}$   $\frac{1}{4}$   $\frac{1}{4}$   $\frac{1}{4}$   $\frac{1}{4}$   $\frac{1}{4}$   $\$  $0 < \frac{1}{3} < u_{n} < \frac{2}{3}$ l'il faut faire remarquer à l'étudiant par exemple que  $-3<2$  mai que  $(-3)^{2} > 2^{2}$  (9>4)  $\frac{1}{9}< u_{n} < \frac{4}{9} = 0$   $\frac{1}{9} + \frac{2}{9} < u_{n} < \frac{2}{9} < \frac{4}{9} + \frac{2}{9} = 0$   $\frac{1}{3} < u_{n+1} < 0$   $\frac{2}{3} < 0$  $\forall_{n \in \mathbb{N}}$   $\frac{1}{3} < \mu_{n} < \frac{2}{3}$ . 2. monotonie de (CIn)  $u_{n+1} - u_n = u_n^2 + z_q - u_n = u_n^2 - u_n + z_q$  considérons l'équation  $x^2 - x + z_q = 0$  $\Delta = 1 - \frac{8}{9} = \frac{1}{9}$ ,  $x_1 = \frac{1 - 1/3}{2} = \frac{1}{3}$ ,  $x_2 = \frac{1 + 1/3}{2} = \frac{1}{3}$ ,  $\frac{1/3}{2} = \frac{1/3}{3}$ D'après la première question  $\frac{1}{3} < U_n < \frac{2}{3} \implies U_{n+1} - U_n < 0$ (Un), est (strictement) décréesante (il est pussible de le démontrer par récurrence). 3- Comme (Un), est décroissante et minorée (par 1/3) (Un), est convergente Ant  $\bigcup_{n\to+\infty}U_n=\ell$ , alors  $\ell$  vérifie par le fait que  $U_{n+1}=U_n+U_q$  $l = l_+^2 z_q = l_+ l_3 v_+ l_- z_3$  (la limite est unique!) Reprenous depuis le début ;  $\frac{1}{3} < u_n < \frac{1}{3}$ ,  $(u_n)$  set  $u_s = \frac{1}{2}$  $\frac{1}{3}$   $\frac{u_3u_3u_1v_2}{\pi\kappa\kappa u_0}$   $\frac{2}{3}$ Donc la limite ne peut pas (Un)s  $2he\frac{9}{3}$   $1=2/3$  réjeté  $\mathcal{L}_{n \to +\infty} U_n = \frac{1}{3}$ .

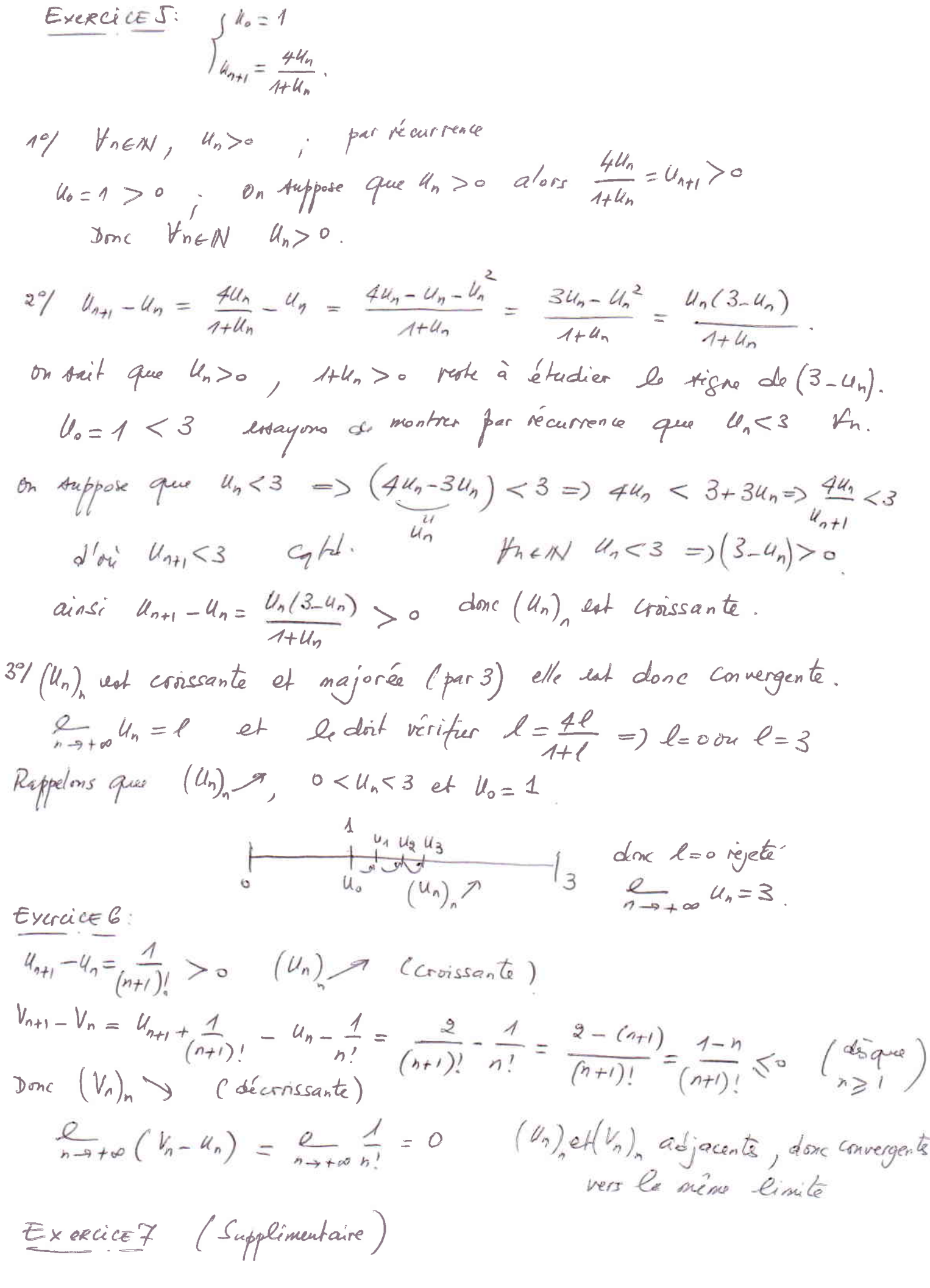

 $-4-$